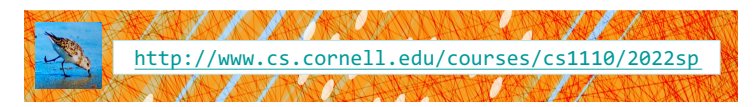

# Lecture 5: Strings (Sections 8.1, 8.2, 8.4, 8.5,  $1<sup>st</sup>$  paragraph of 8.9) CS 1110

## Introduction to Computing Using Python

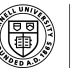

**Cornell Bowers CIS Computer Science** 

[E. Andersen, A. Bracy, D. Gries, L. Lee, S. Marschner, C. Van Loan, W. White]

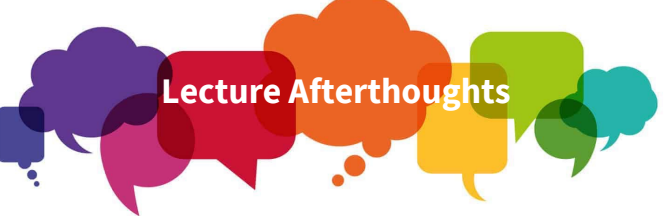

- We strongly recommend you step through the original and the fixed versions of the String Extraction example (starts slide 21) in the Python Tutor.
- Step through the original and fixed versions of the Extraction Puzzle (starts slide 26) which we did not have time for today.
- These are hard examples that we don't expect you to write just yet. The goal is to expose you to what is possible.

2

6

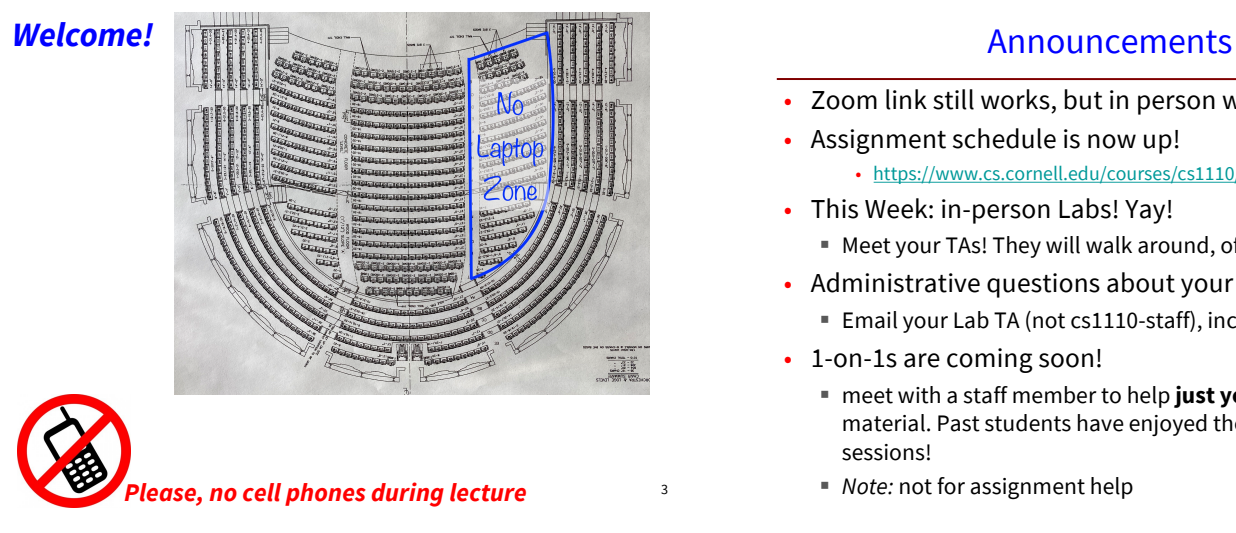

- Zoom link still works, but in person works better!
- Assignment schedule is now up! • https://www.cs.cornell.edu/courses/cs1110/2022sp/schedule/
- This Week: in-person Labs! Yay! § Meet your TAs! They will walk around, offer tips!
- Administrative questions about your lab?
	- § Email your Lab TA (not cs1110-staff), include your lab #
- 1-on-1s are coming soon!
	- meet with a staff member to help **just you** with course material. Past students have enjoyed these individual sessions!
	- § *Note:* not for assignment help

## First things first

• Let's go back and visit slides 43-46 from previous lecture

## **Today**

- More about the str type
	- § This is where Ptyhon *SHINES*
	- § New ways to use strings
- More examples of functions
	- Functions with strings!

#### **Strings**

- Strings are indexed
- Access characters with  $[] -$  called "string slicing"

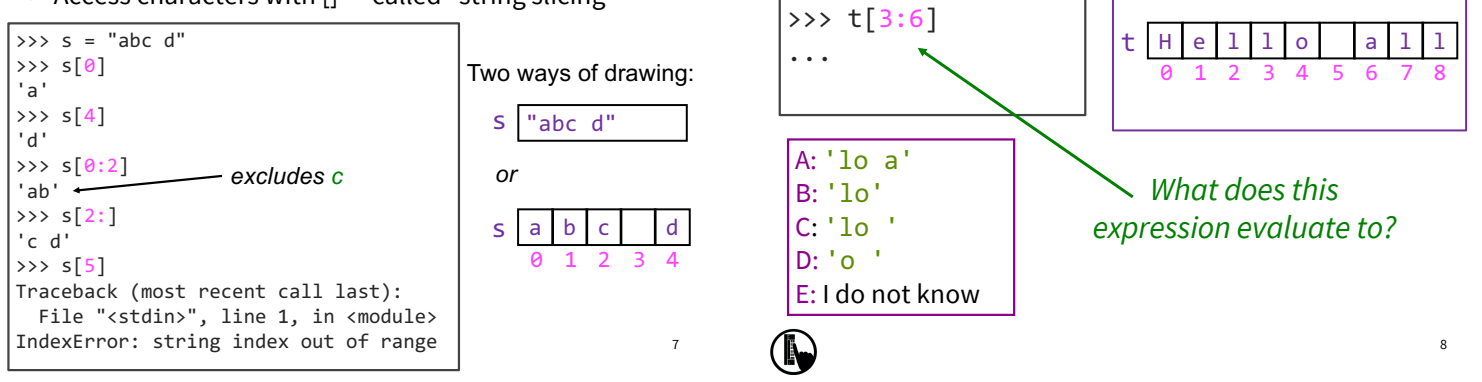

## Question 2

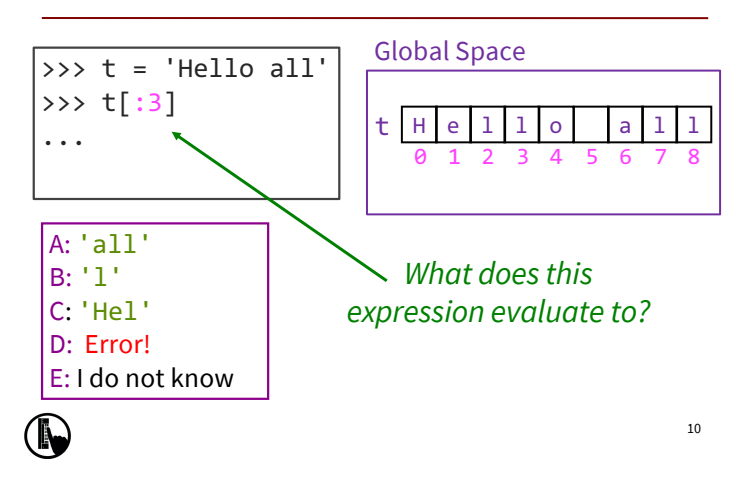

## Other Things We Can Do With Strings

Question 1

Global Space

>>> t = 'Hello all'

#### **Operator**  $s_1$  **in**  $s_2$ • Tests if  $s_1$  "a part of"  $s_2$ (or a *substring* of) • Evaluates to a bool **Examples**: >>> s = 'abracadabra' >>> 'a' in s True >>> 'cad' in s True >>> 'foo' in s False **Built-in Function len**(s) § Value is # of chars in s ■ Evaluates to an int **Examples**: >>> s = 'abracadabra' >>> len(s) 11 >>> len(s[1:5]) 4 >>> s[1:len(s)-1] 'bracadabr' >>>

## Defining a String Function

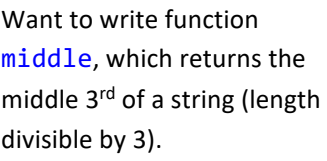

#### Important Questions:

1. What are the parameters?

2. What is the return value?

3. What goes in the body?

```
How we want it to behave:
```

```
>>> middle('abc')
'b'
>>> middle('aabbcc')
'bb'
>>> middle('aaabbbccc')
\bullet bbb \bullet 13
```

```
def middle(text):
   ???
   return middle_third
```
## Steps to writing a program

- 1. Work an instance yourself
- 2. Write down exactly what you just did
- 3. Generalize your steps from 2
- 4. Test your steps
- 5. Translate to Code
- 6. Test program
- 7. Debug (if necessary)

#### Steps to writing a program

- 1. Work an instance yourself
- 2. Write down exactly what you just did
- 3. Generalize your steps from 2
- 4. Test your steps
- 5. Translate to Code

>>> middle('abc') middle\_third = text[1] Too easy!!

Still too

See Python Docs for more

>>><del>middle('aabbcc')</del> middle\_third = text[2:4]

>>> middle('It was the best of times, it was the worst of times, it was the age of wisdom, it was the age of foolishness, it was the epoch of belief, it was the epoch of incredulity, it was the season of Light, it was the season of Darkness, it was the spring of hope, it was the winter of despair, we had everything before us, we had nothing before us, we were all going direct to Heaven, we were all going direct the other way...') easy!!

#### Definition of middle

def middle(text): """Returns: middle 3<sup>rd</sup> of text Param text: a string with length divisible by 3"""

#### **IMPORTANT:**

Precondition requires that arguments to **middle** have length divisible by 3.

If not? Bad things could happen, and we blame the user (not the author) of the function.

### Advanced String Features: Method Calls

**Format**: <*string name*>**.***<method name>*(*x*,*y,*…)

 $s_1$ . index( $s_2$ )

**•** returns position of the first instance of  $s_2$  in  $s_1$ 

- **error if s**<sub>2</sub> is not in  $s_1$
- $s_1$ .count(s<sub>2</sub>)

**•** returns number of times  $s<sub>2</sub>$  appears inside of  $s<sub>1</sub>$ 

s.strip()

■ returns a copy of s with white-space removed at ends

#### $s_1$ .upper()

■ returns an upper case version

#### String Methods index, count, strip

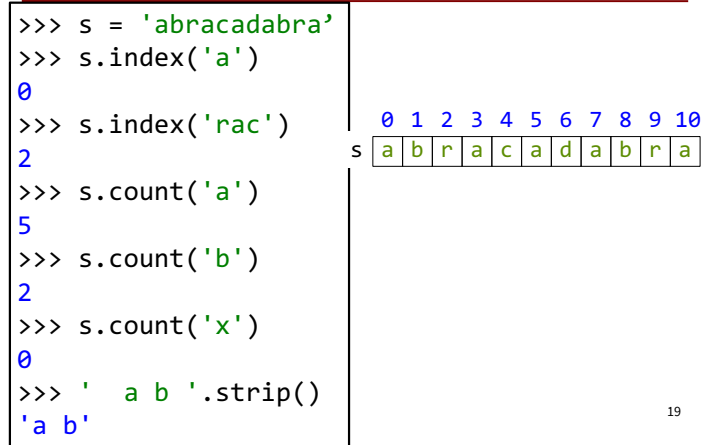

#### Why not just *<method name>*() ?

```
>>> s = 'abracadabra'
>>> index(s,5)
Traceback (most recent call last):
 File "<stdin>", line 1, in <module>
NameError: name 'index' is not defined
```
#### s | a | b | r | a | c | a | d | a | b | r | a 0 1 2 3 4 5 6 7 8 9 10

20

#### index *is not directly known to Python.*

This is a **string** method. Need to access it via a string. *(More details on this when we discuss classes.)*

### String Extraction Example

def firstparens(text): """Returns: substring in () Uses the first set of parens Param text: a string with ()"""

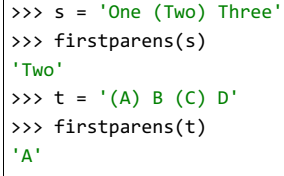

## Steps to writing a program

*Think of all the corner cases*

- 1. Work an instance yourself
- 2. Write down exactly what you just did
- 3. Generalize your steps from 2
- 4. Test your steps
- 5. Translate to Code
- **6. Test program**
- 7. Debug (if necessary) *What could possibly go wrong?*

## String Extraction, Testing reveals a problem

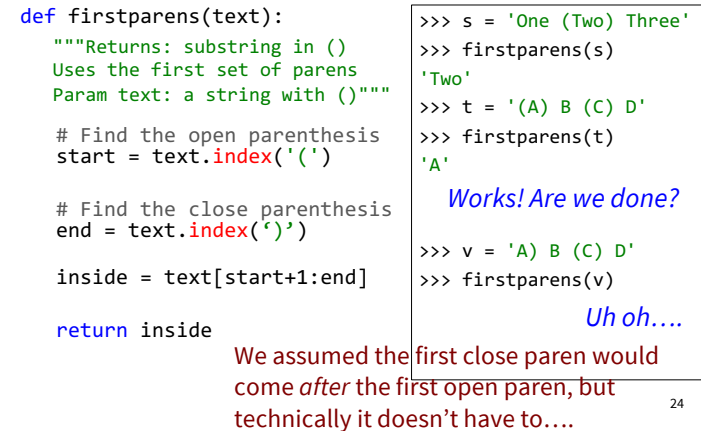

## String Extraction, a better version

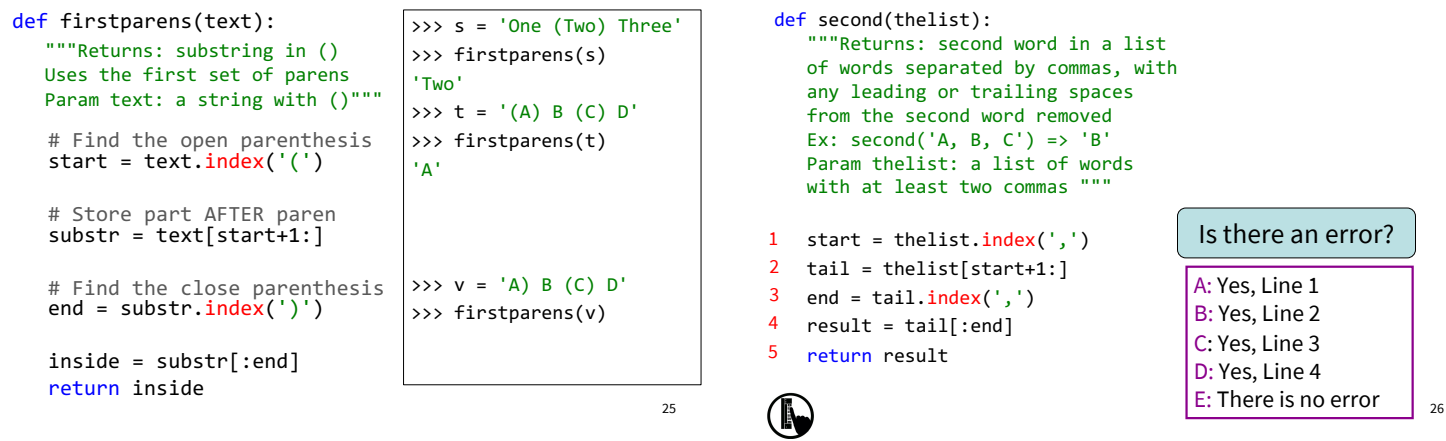

23

## Extraction Puzzle

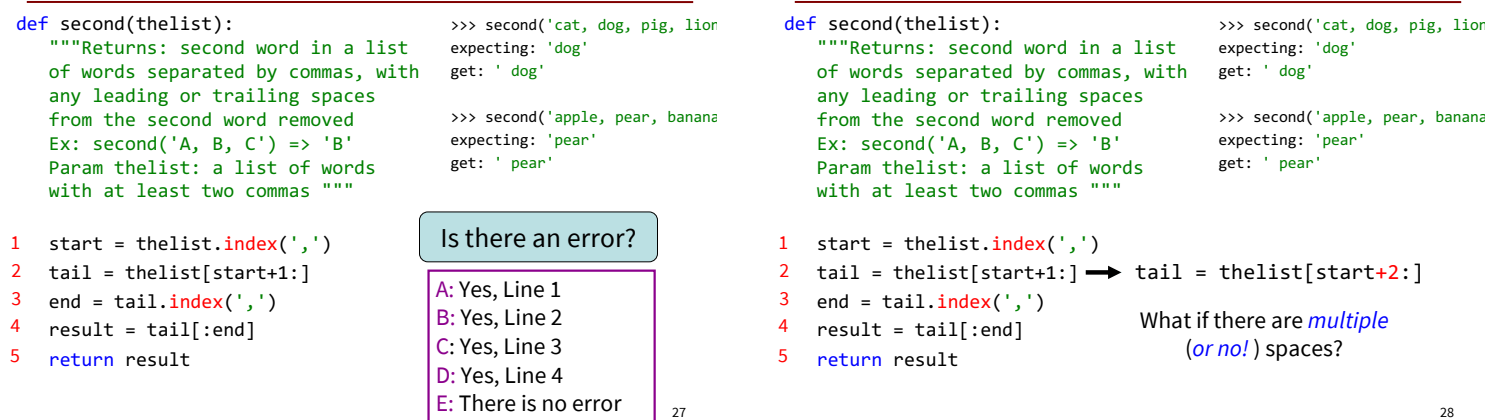

## Extraction Puzzle

Extraction Fix #1

## Extraction Fix #2 (the better fix)

#### def second(thelist): """Returns: second word in a list of words separated by commas, with get: ' dog' any leading or trailing spaces from the second word removed Ex: second( $'A$ , B, C $'$ ) =>  $'B'$ Param thelist: a list of words with at least two commas """

>>> second('cat, dog, pig, lion' expecting: 'dog'

>>> second('apple, pear, banana expecting: 'pear' get: ' pear'

- 1 start = thelist.index(',')
- $2$  tail = thelist[start+1:]
- $3$  end = tail.index(',')
- $4$  result = tail[:end]  $\rightarrow$  result = tail[:end].strip()
- return result 5